### **Detecting SSL-related security vulnerabilities in Android applications**

Graham Edgecombe

• I am example.com, signed by Symantec

✔

• I am example.com, signed by Mallory

✘

• I am other-site.com, signed by Symantec

✘

• I am other-site.com, signed by Mallory

✘

• I am example.com, signed by Symantec

✔

• I am example.com, signed by Mallory

✔

• I am other-site.com, signed by Symantec

✘

• I am other-site.com, signed by Mallory

✘

• I am example.com, signed by Symantec

✔

• I am example.com, signed by Mallory

✘

• I am other-site.com, signed by Symantec

✔

• I am other-site.com, signed by Mallory

✘

• I am example.com, signed by Symantec

✔

• I am example.com, signed by Mallory

✔

• I am other-site.com, signed by Symantec

✔

• I am other-site.com, signed by Mallory

✔

#### Static analysis can detect vulnerable certificate validation code

\$r5 = newarray (TrustManager)[1];

\$r6 = new DumbX509TrustManager; specialinvoke \$r6.<DumbX509TrustManager: void <init>()>();  $$r5[0] = $r6;$ 

```
$r2 = staticinvoke <SSLContext getInstance()>("TLS");
virtualinvoke $r2.<void init()>(null, $r5, null);
```
\$r4 = virtualinvoke \$r2.<SSLSocketFactory getSocketFactory()>(); virtualinvoke \$r4.<Socket createSocket()>("www.example.com", 443);

### Static analysis can detect vulnerable certificate validation code

\$r5 = newarray (TrustManager)[1];

\$r6 = new DumbX509TrustManager; specialinvoke \$r6.<DumbX509TrustManager: void <init>()>();  $$r5[0] = $r6;$ \$r2 = staticinvoke <SSLContext getInstance()>("TLS"); virtualinvoke \$r2,<void init()>(null, \$r5, null); \$r4 = virtualinvoke \$r2.<SSLSocketFactory getSocketFactory()>(); virtualinvoke<sup>5</sup> \$r4.<Socket createSocket()>("www.example.com", 443);

### Man-in-the-middle attacks can exploit incorrect certificate validation

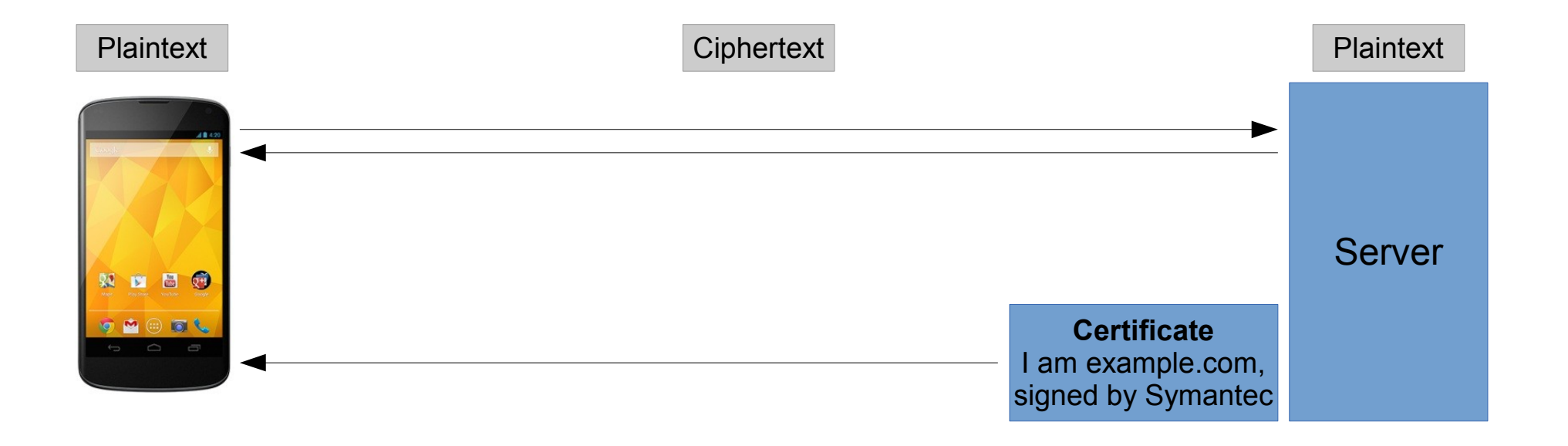

### Man-in-the-middle attacks can exploit incorrect certificate validation

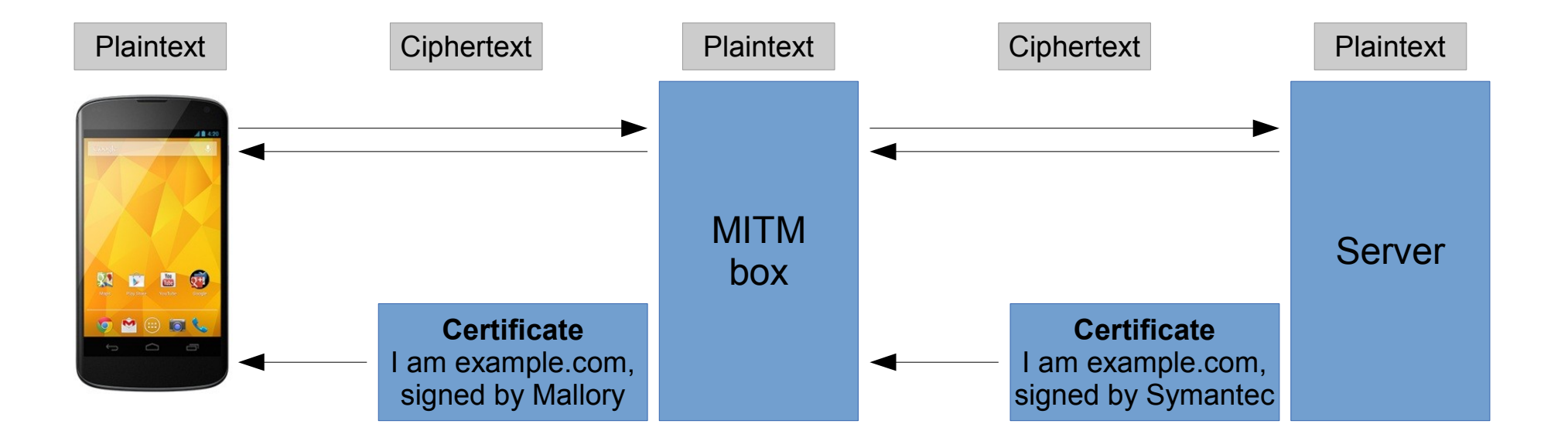

### Results

- Static analysis
	- Tested on 177 apps from the Google Play store
	- Successful for 80% (unstable version of Soot)
	- 58% potentially vulnerable
- Man-in-the-middle
	- Tested on 8 apps so far
	- Can intercept username/password from 2 popular apps (1->5 million installs, 100k->500k installs)